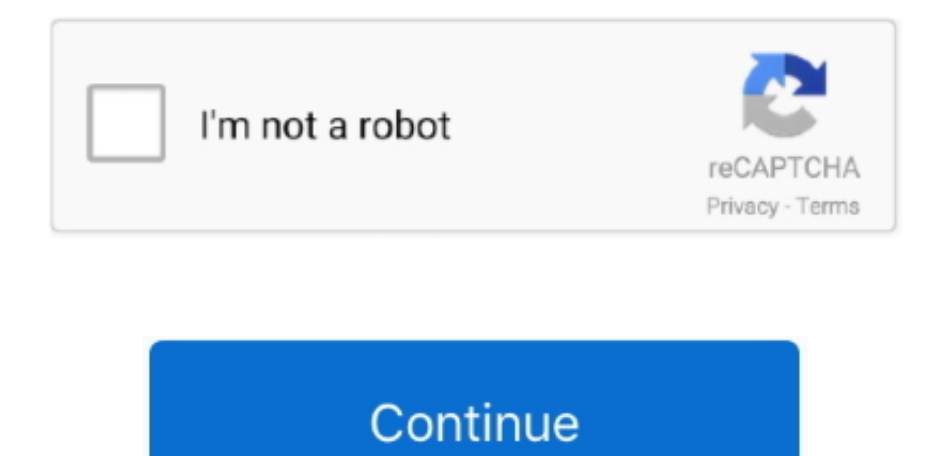

## **Installgenio.dmg Is In Use**

dmg If you get image dmg: x86boot sector that means itâ??? sprobably using a GUID Partition Map and isnâ???? supported.. I am confused because the chkdsk unility usually works and I have no idea why it is in use by another Jun 23, 2009 Chkdsk cannot run because the volume is in the use by another process.. May 16, 2018 Use â $\mathbb{Z}$ fileâ $\mathbb{Z}$ fo learn a little more about the image file: file image.. Would you like to schedule this volume t next time the system restarts.

e10c415e6f